# Device File Access Guide for Storage Devices

**Hardware & Drivers > Storage**

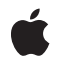

**2007-03-06**

#### á

Apple Inc. © 2007 Apple Inc. All rights reserved.

No part of this publication may be reproduced, stored in a retrieval system, or transmitted, in any form or by any means, mechanical, electronic, photocopying, recording, or otherwise, without prior written permission of Apple Inc., with the following exceptions: Any person is hereby authorized to store documentation on a single computer for personal use only and to print copies of documentation for personal use provided that the documentation contains Apple's copyright notice.

The Apple logo is a trademark of Apple Inc.

Use of the "keyboard" Apple logo (Option-Shift-K) for commercial purposes without the prior written consent of Apple may constitute trademark infringement and unfair competition in violation of federal and state laws.

No licenses, express or implied, are granted with respect to any of the technology described in this document. Apple retains all intellectual property rights associated with the technology described in this document. This document is intended to assist application developers to develop applications only for Apple-labeled computers.

Every effort has been made to ensure that the information in this document is accurate. Apple is not responsible for typographical errors.

Apple Inc. 1 Infinite Loop Cupertino, CA 95014 408-996-1010

.Mac is a registered service mark of Apple Inc.

Apple, the Apple logo, Cocoa, Mac, Mac OS, Macintosh, Objective-C, Pages, and Xcode are trademarks of Apple Inc., registered in the United States and other countries.

Intel and Intel Core are registered trademarks of Intel Corportation or its subsidiaries in the United States and other countries.

PowerPC and and the PowerPC logo are trademarks of International Business Machines Corporation, used under license therefrom.

UNIX is a registered trademark of The Open Group

Simultaneously published in the United States and Canada.

**Even though Apple has reviewed this document, APPLE MAKESNOWARRANTYOR REPRESENTATION, EITHER EXPRESS OR IMPLIED, WITH RESPECT TO THIS DOCUMENT, ITS QUALITY, ACCURACY,** MERCHANTABILITY, OR FITNESS FOR A PARTICULAR<br>PURPOSE. AS A RESULT, THIS DOCUMENT IS<br>PROVIDED "AS IS," AND YOU, THE READER, ARE **ASSUMING THE ENTIRE RISK AS TO ITS QUALITY AND ACCURACY.**

**IN NO EVENT WILL APPLE BE LIABLE FOR DIRECT, INDIRECT, SPECIAL, INCIDENTAL, OR CONSEQUENTIALDAMAGES RESULTINGFROM ANY DEFECT OR INACCURACY IN THIS DOCUMENT, even if advised of the possibility of such damages.**

**THE WARRANTY AND REMEDIES SET FORTH ABOVE ARE EXCLUSIVE AND IN LIEU OF ALL OTHERS, ORAL OR WRITTEN, EXPRESS OR IMPLIED. No Apple dealer, agent, or employee is authorized to make any modification, extension, or addition to this warranty.**

**Some states do not allow the exclusion orlimitation of implied warranties or liability for incidental or consequential damages, so the above limitation or** exclusion may not apply to you. This warranty gives<br>you specific legal rights, and you may also have **other rights which vary from state to state.**

## **Contents**

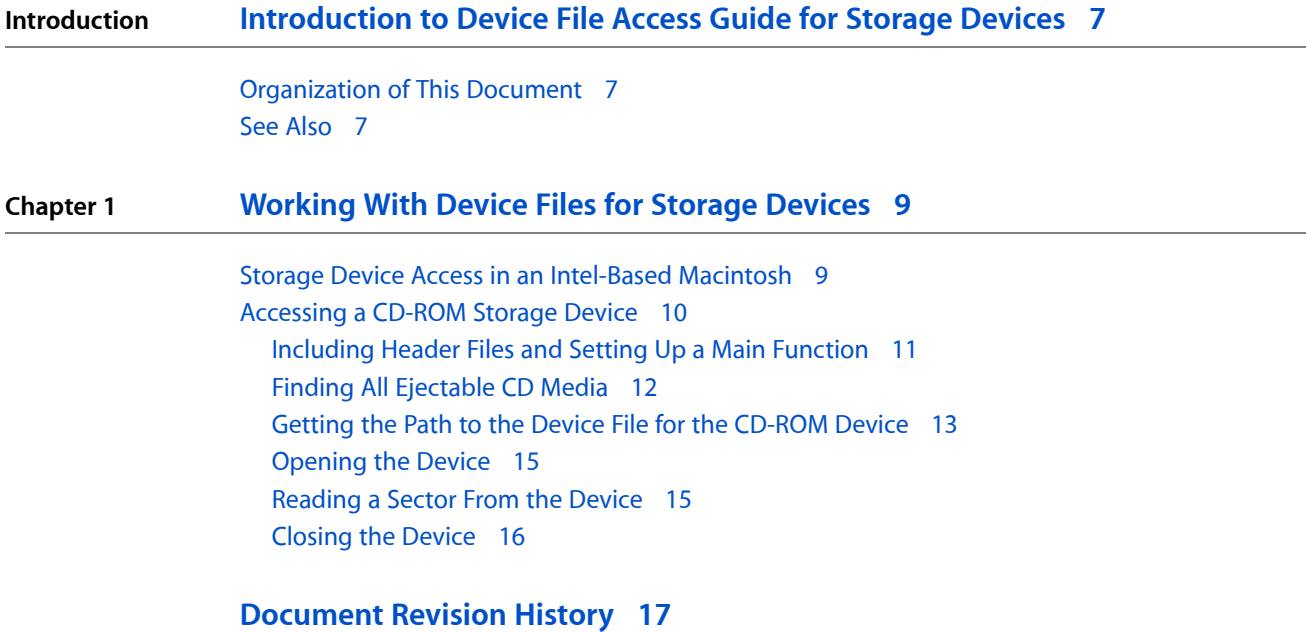

**CONTENTS**

## Listings

### **Chapter 1 [Working](#page-8-0) With Device Files for Storage Devices 9**

[Listing](#page-10-1) 1-1 Header files to include for the [storage](#page-10-1) device sample code 11 [Listing](#page-10-2) 1-2 Finding a [CD-ROM](#page-10-2) device and reading a sector 11 [Listing](#page-12-1) 1-3 Finding all [ejectable](#page-12-1) CD media 13 [Listing](#page-13-0) 1-4 Getting the device file path for the first [ejectable](#page-13-0) CD media in a passed iterator 14 [Listing](#page-14-2) 1-5 Opening a device [specified](#page-14-2) by its device file path 15 [Listing](#page-14-3) 1-6 Reading a sector of the media, given the file [descriptor](#page-14-3) 15 [Listing](#page-15-1) 1-7 Closing a device, given its file [descriptor](#page-15-1) 16

# <span id="page-6-0"></span>Introduction to Device File Access Guide for Storage Devices

This document describes how to communicate with a storage device from an application running in Mac OS X. Before you read this document, you should be familiar with the I/O Kit's device interface mechanism and device matching in particular. To learn about these things, read *Accessing Hardware From Applications*.

### <span id="page-6-1"></span>Organization of This Document

This document contains the following chapters:

- ["Working](#page-8-0) With Device Files for Storage Devices" (page 9) guides you through a sample application that uses I/O Kit functions to find a storage device and POSIX functions to communicate with it.
- ["Document](#page-16-0) Revision History" (page 17) lists the changes to this document.

### <span id="page-6-2"></span>See Also

The ADC Reference Library contains documents that describe various types and aspects of device access, as well as numerous sample applications.

- *I/O Kit Fundamentals* describes the I/O Kit (the object-oriented driver-development framework of Mac OS X) and provides an overview of device-access options for applications.
- *Accessing Hardware From Applications* describes many ways applications can access devices and provides in-depth information on the device interface mechanism of the I/O Kit.
- *I/O Kit Framework Reference* contains API reference for I/O Kit methods and functions and for specific device families, such as USB.
- Mac OS X Man Pages provides access to existing reference documentation for BSD and POSIX functions and tools in a convenient, HTML format.

If you're ready to create a universal binary version of your storage device-access application to run in an Intel-based Macintosh,see *Universal Binary ProgrammingGuidelines, Second Edition*. That document describes the differences between the Intel and PowerPC architectures and provides tips for developing a universal binary.

A detailed description of the UNIX file system is beyond the scope of this document, but there are many books and websites you can refer to. In particular, you can get information on the POSIX standard at [http://standards.ieee.org.](http://standards.ieee.org)

#### **INTRODUCTION**

Introduction to Device File Access Guide for Storage Devices

## <span id="page-8-0"></span>Working With Device Files for Storage Devices

This chapter describes how to develop an application that uses I/O Kit and POSIX functions to locate a CD-ROM storage device on Mac OS X and open it for reading.

The code snippets in this chapter are based on the sample application *CDROMSample*, available in its entirety at Sample Code > Hardware & Drivers > Storage.

**Note:** If you choose to develop a Cocoa application that accesses a storage device, be aware that Objective-C does not provide interfaces for I/O Kit or POSIX functions. However, because the I/O Kit and POSIX APIs are C APIs, you can call them from a Cocoa application.

Although the sample code in this chapter has been compiled and tested to some degree, Apple does not recommend that you directly incorporate this code into a commercial application. For example, only limited error handling is shown—you should develop your own techniques for detecting and handling errors.

**Important:** The sample code in this chapter requires Mac OS X v10.1 or later to build, but the resulting application will run in Mac OS X v10.0 or later.

### <span id="page-8-1"></span>Storage Device Access in an Intel-Based Macintosh

This section briefly outlines some of the issues related to developing a universal binary version of a Mac OS X application that uses device files to access a storage device. Before you read this section, be sure to read *Universal Binary Programming Guidelines, Second Edition*. That document covers architectural differences and byte-ordering formats and provides comprehensive guidelines for code modification and building universal binaries. The guidelines in that document apply to all types of applications, including those that access hardware.

Before you build your application as a universal binary, make sure that:

- You port your project to GCC 4 (Xcode uses GCC 4 to target Intel-based Macintosh computers)
- You install the Mac OS X v10.4 universal SDK
- You develop your project in Xcode 2.1 or later

An application that reads from and writes to storage media frequently handles data structures that contain multibyte integer data. It's vital that these data structures remain in the correct endian format on the disk so the disk can be used with both PowerPC-based and Intel-based Macintosh computers. Depending on the native endian format of the computer in which the application is running, therefore, the application may need to byte swap the data structures it handles.

If you've determined that byte-swapping is required in your application, you can implement it in one of two ways:

- Perform the appropriate byte swap on the data after it's read into a buffer and perform the opposite byte swap on the data that's ready to be written out to disk. This scheme allows your application to access the buffers without having to worry about the endian format of the data in them.
- Do not byte swap the data in the buffers, but perform the appropriate byte swap each time your application accesses the buffers. This preserves the data's correct endian format while it resides in the buffers, which means your application does not have to byte swap the data while reading it in or writing it out.

To avoid confusion, it's best to choose only one of these two schemes and be consistent in itsimplementation throughout your application. Whichever you choose, however, be sure to use the conditional byte-swapping macros defined in libkern/0SByteOrder.h (even though this header file is in the Kernel framework, its macros are available to applications). When you use these macros, the compiler optimizes your code so the routines are executed only if they are necessary for the architecture in which your application is running.

## <span id="page-9-0"></span>Accessing a CD-ROM Storage Device

To communicate with a storage device (such as a CD-ROM device) from your Mac OS X application, you use I/O Kit functions to find the device and obtain a path to its device file. You can then use POSIX functions to perform such operations as opening and closing the device and reading from it.

The sample code in this chapter demonstrates how to find all ejectable CD media, obtain the path to the device file for a CD-ROM drive, and use POSIX functions to open the device, read a sector of the media and close the device. Your application can read data using POSIX functions because, depending on the permissions, the file system may allow multiple users to open a file for reading. However, you should not assume you can use this mechanism to write data, because the file system itself may have opened all writable mounted storage devices with restrictive write access.

The sample code shown in this chapter is from an Xcode "CoreFoundation Tool" project. The project builds a tool that has no user interface and sends its output to the console. You can view the output either by running the tool within Xcode or by running the Console utility, which you can find at /Applications/Utilities/Console, before launching the tool.

**Note:** By convention, application functions in this chapter, such as MyOpenDrive in [Listing](#page-14-2) 1-5 (page 15), start with My to distinguish them from I/O Kit functions and other Mac OS X functions.

If you are using a version of Mac OS X prior to v10.1, this tool must be run with root privileges, because the /dev/rdisk\* nodes are owned by root in those versions. In Mac OS X v10.1 and later, the /dev/\*disk\* nodes for removable media are owned by the currently logged-in user (nodes for nonremovable media are still owned by root). If necessary, you can use the sudo(8) command to launch the tool with root privileges, as shown below (you will be asked to supply your admin password):

sudo open /YourDirectoryPath/CDROMSample.app

### <span id="page-10-0"></span>Including Header Files and Setting Up a Main Function

Listing 1-1 shows the header files you'll need to include in your main file for the sample code in this chapter. (Some of these headers include others; a shorter list is possible.) Except for CoreFoundation.h, these headers are generally part of IOKit.framework or System.framework.

#### <span id="page-10-1"></span>**Listing 1-1** Header files to include for the storage device sample code

```
#include <stdio.h>
#include <string.h>
#include <unistd.h>
#include <fcntl.h>
#include <sys/ioctl.h>
#include <errno.h>
#include <paths.h>
#include <sys/param.h>
#include <IOKit/IOKitLib.h>
#include <IOKit/IOBSD.h>
#include <IOKit/storage/IOCDMedia.h>
#include <IOKit/storage/IOMedia.h>
#include <IOKit/storage/IOCDTypes.h>
#include <IOKit/storage/IOMediaBSDClient.h>
#include <CoreFoundation/CoreFoundation.h>
```
Listing 1-2 shows a main function for finding a CD-ROM device with the I/O Kit and accessing it with POSIX functions. The main function accomplishes its work by calling the following functions, which are shown in other sections:

- MyFind[Ejectable](#page-11-0)CDMedia ("Finding All Ejectable CD Media" (page 12))
- MyGetDeviceFilePath ("Getting the Path to the Device File for the [CD-ROM](#page-12-0) Device" (page 13))
- My0penDrive (["Opening](#page-14-0) the Device" (page 15))
- MyReadSector [\("Reading](#page-14-1) a Sector From the Device" (page 15))
- MyCloseDrive [\("Closing](#page-15-0) the Device" (page 16))

<span id="page-10-2"></span>The type kern return t is defined in std types.h.

The constant KERN\_SUCCESS is defined in kern\_return.h.

#### **Listing 1-2** Finding a CD-ROM device and reading a sector

```
int main( void )
{
     kern_return_t kernResult;
     io_iterator_t mediaIterator;
    char deviceFilePath[ MAXPATHLEN ]:
     kernResult = MyFindEjectableCDMedia( &mediaIterator );
     if ( kernResult != KERN_SUCCESS )
         return 0;
     kernResult = MyGetDeviceFilePath( mediaIterator, deviceFilePath,
                     sizeof( deviceFilePath ) );
     if ( kernResult != KERN_SUCCESS )
```
#### **CHAPTER 1**

}

#### Working With Device Files for Storage Devices

```
 return 0;
     // Now open the device we found, read a sector, and close the device.
    if ( deviceFilePath[ 0 ] != '\0' )
     {
         int fileDescriptor;
         fileDescriptor = MyOpenDrive( deviceFilePath );
         if (fileDescriptor != -1 )
         {
             if ( MyReadSector( fileDescriptor ) )
                 printf( "Sector read successfully.\n" );
             else
                 printf( "Could not read sector.\n" );
             MyCloseDrive( fileDescriptor );
             printf( "Device closed.\n" );
 }
     }
    else
         printf( "No ejectable CD media found.\n" );
     // Release the iterator.
     IOObjectRelease( mediaIterator );
     return 0;
```
<span id="page-11-0"></span>The main function releases the iterator returned by the MyFindEjectableCDMedia function, which also releases the iterator's objects.

### Finding All Ejectable CD Media

The MyFindEjectableCDMedia function, shown in [Listing](#page-12-1) 1-3 (page 13), establishes a connection to the I/O Kit by calling the IOMasterPort function, which returns a Mach port. It then creates a matching dictionary by calling IOServiceMatching, passing the constant kIOCDMediaClass (defined in IOCDMedia.h). This sets up a dictionary that matches all devices with a provider class of IOCDMediaClass; all CD media devices in the I/O Registry are instances of this class or a subclass.

A matching dictionary is a dictionary of key-value pairs that describe the properties of an I/O Kit device or other service. Each IOMedia object in the I/O Registry has a property with key kIOMediaEjectableKey and a value that is true if the media is indeed ejectable. In this sample, we are interested only in ejectable media, so the MyFindEjectableCDMedia function refines the matching dictionary by calling CFDictionarySetValue to add the key kIOMediaEjectableKey and value kCFBooleanTrue.

The constants kIOMediaEjectableKey and kIOCDMediaClass are defined in IOMedia.h in Kernel.framework. The constant kCFBooleanTrue is a Core Foundation constant. If you need more information on the process of using matching dictionaries to find devices in the I/O Registry, see *Accessing Hardware From Applications*.

Next, MyFindEjectableCDMedia passes the dictionary to the I/O Kit function IOServiceGetMatchingServices to obtain an iterator object that identifies all CD-ROM devices with ejectable media in the I/O Registry. If successful, MyFindEjectableCDMedia uses its pointer parameter to return the iterator object. The calling function is responsible for releasing this object.

Finally, MyFindEjectableCDMedia returns a result value that indicates whether it found any ejectable CD media. The constant KERN SUCCESS is defined in kern return.h.

#### <span id="page-12-1"></span>**Listing 1-3** Finding all ejectable CD media

```
kern_return_t MyFindEjectableCDMedia( io_iterator_t *mediaIterator )
{
   mach port t masterPort;
    kern_return_t kernResult;
    CFMutableDictionaryRef classesToMatch;
     kernResult = IOMasterPort( MACH_PORT_NULL, &masterPort );
     if ( kernResult != KERN_SUCCESS )
     {
         printf( "IOMasterPort returned %d\n", kernResult );
         return kernResult;
     }
    // CD media are instances of class kIOCDMediaClass.
     classesToMatch = IOServiceMatching( kIOCDMediaClass );
     if ( classesToMatch == NULL )
         printf( "IOServiceMatching returned a NULL dictionary.\n" );
    else
     {
         // Each IOMedia object has a property with key kIOMediaEjectableKey
         // which is true if the media is indeed ejectable. So add this
         // property to the CFDictionary for matching.
         CFDictionarySetValue( classesToMatch,
                         CFSTR( kIOMediaEjectableKey ), kCFBooleanTrue );
 }
     kernResult = IOServiceGetMatchingServices( masterPort,
                                 classesToMatch, mediaIterator );
     if ( (kernResult != KERN_SUCCESS) || (*mediaIterator == NULL) )
        printf( "No ejectable CD media found.\n kernResult = %d\nh",
                     kernResult );
     return kernResult;
}
```
### <span id="page-12-0"></span>Getting the Path to the Device File for the CD-ROM Device

[Listing](#page-13-0) 1-4 (page 14) shows the MyGetDeviceFilePath function. The parameters to this function specify an iterator over ejectable CD media devices, a pointer to storage for the device file path, and the maximum size of the path. The function returns, in the device FilePath parameter, the path to the device file, including filename, for the first such device it finds in the iterator.

The MyGetDeviceFilePath function examines the first object in the passed iterator. Although many computers have just one CD-ROM device, the iterator could actually contain objects for multiple devices; however, this function looks at only the first.

The MyGetDeviceFilePath function performs the following steps:

- **1.** It calls the I/O Kit function IORegistryEntryCreateCFProperty, passing the key kIOBSDNameKey (defined in IOBSD.h), to obtain a CFTypeRef to the device file name.
- **2.** If the call to IORegistryEntryCreateCFProperty is successful, MyGetDeviceFilePath constructs a device path to the device. To do this, the function:

Working With Device Files for Storage Devices

- Copies the string '/dev/' (defined by the constant \_PATH\_DEV in the header paths.h) to the storage location specified by the deviceFilePath parameter
- Concatenates the string 'r' to the end of the device path to ensure that the code accesses the raw device
- Calls the CFStringGetCString function to encode the Core Foundation representation of the device name as a C string
- **3.** If MyGetDeviceFilePath is able to create the device-file name successfully, it prints the string and releases the CFTypeRef. The full device file name will be something like /dev/rdisk0.

The IOIteratorNext function retains each media object it returns, so the MyGetDeviceFilePath function releases the iterator objects it examines. The calling function is responsible for releasing the iterator itself, which also releases the iterator's objects.

<span id="page-13-0"></span>Finally, MyGetDeviceFilePath returns a result value that indicates whether the function successfully obtained a device path for a CD-ROM device.

#### **Listing 1-4** Getting the device file path for the first ejectable CD media in a passed iterator

```
kern_return_t MyGetDeviceFilePath( io_iterator_t mediaIterator,
                         char *deviceFilePath, CFIndex maxPathSize )
{
     io_object_t nextMedia;
    kern return t kernResult = KERN FAILURE;
    *deviceFilePath = '\0:
     nextMedia = IOIteratorNext( mediaIterator );
     if ( nextMedia )
\left\{\begin{array}{ccc} \end{array}\right\} CFTypeRef deviceFilePathAsCFString;
         deviceFilePathAsCFString = IORegistryEntryCreateCFProperty(
                                  nextMedia, CFSTR( kIOBSDNameKey ),
                                  kCFAllocatorDefault, 0 );
       *deviceFilePath = ' \setminus 0':
         if ( deviceFilePathAsCFString )
\{ size_t devPathLength;
            strcpy( deviceFilePath, _PATH_DEV ):
             // Add "r" before the BSD node name from the I/O Registry
             // to specify the raw disk node. The raw disk node receives
             // I/O requests directly and does not go through the
             // buffer cache.
             strcat( deviceFilePath, "r");
             devPathLength = strlen( deviceFilePath );
             if ( CFStringGetCString( deviceFilePathAsCFString,
                                       deviceFilePath + devPathLength,
                                       maxPathSize - devPathLength,
                                       kCFStringEncodingASCII ) )
\{ printf( "BSD path: %s\n", deviceFilePath );
                kernResult = KERN SUCCESS;
 }
             CFRelease( deviceFilePathAsCFString );
 }
```
### **CHAPTER 1** Working With Device Files for Storage Devices

```
 }
     IOObjectRelease( nextMedia );
     return kernResult;
```
## <span id="page-14-0"></span>Opening the Device

}

To open a CD media device, the <code>MyOpenDrive</code> function, shown in Listing 1-5, calls the open function, passing a device-file path and the constant  $0_R$ DONLY, which indicates the device should be opened for reading only. The open function and  $0_R$ DONLY are both defined in fontl.h, which is part of System.framework. You can get more information about the open function by typing man 2 open in a Terminal window.

<span id="page-14-2"></span>The MyOpenDrive function returns the value it gets from the open function; on error, it also prints an error message.

**Listing 1-5** Opening a device specified by its device file path

```
int MyOpenDrive( const char *deviceFilePath )
{
     int fileDescriptor;
     fileDescriptor = open( deviceFilePath, O_RDONLY );
    if ( fileDescription = -1 )
     {
         printf( "Error opening device %s: \n", deviceFilePath );
         perror( NULL );
     }
     return fileDescriptor;
}
```
### <span id="page-14-1"></span>Reading a Sector From the Device

<span id="page-14-3"></span>Listing 1-6 shows a function, MyReadSector, that reads a sector of the media. The caller of this function passes the file descriptor for a device file. The device is assumed to be open. My ReadSector first uses the DKIOCGETBLOCKSIZE ioctl to get the preferred block size for the media. Then, it allocates a buffer of the preferred block size and attempts to read a sector, using the read function defined in the unistd.h.

**Listing 1-6** Reading a sector of the media, given the file descriptor

```
Boolean MyReadSector( int fileDescriptor )
{
     char *buffer;
     size_t numBytes;
     u_int32_t blockSize;
     if ( ioctl( fileDescriptor, DKIOCGETBLOCKSIZE, &blockSize ) == -1)
     {
         perror( "Error getting preferred block size." );
         // Set a reasonable block size instead.
         // kCDSectorSizeCDDA is defined in IOCDTypes.h as 2352.
         blockSize = kCDSectorSizeCDDA;
     }
```
#### **CHAPTER 1**

}

Working With Device Files for Storage Devices

```
 buffer = malloc( blockSize );
 numBytes = read( fileDescriptor, buffer, blockSize );
 free( buffer );
 return numBytes == blockSize ? true : false;
```
### <span id="page-15-0"></span>Closing the Device

Listing 1-7 shows the MyCloseDrive function. To close the CD-ROM device, MyCloseDrive calls the close function (defined in unistd.h), passing the file descriptor for the device file. The file descriptor was obtained by the MyOpenDrive function.

<span id="page-15-1"></span>**Listing 1-7** Closing a device, given its file descriptor

```
void MyCloseDrive( int fileDescriptor )
{
     close( fileDescriptor );
}
```
# <span id="page-16-0"></span>Document Revision History

This table describes the changes to *Device File Access Guide for Storage Devices*.

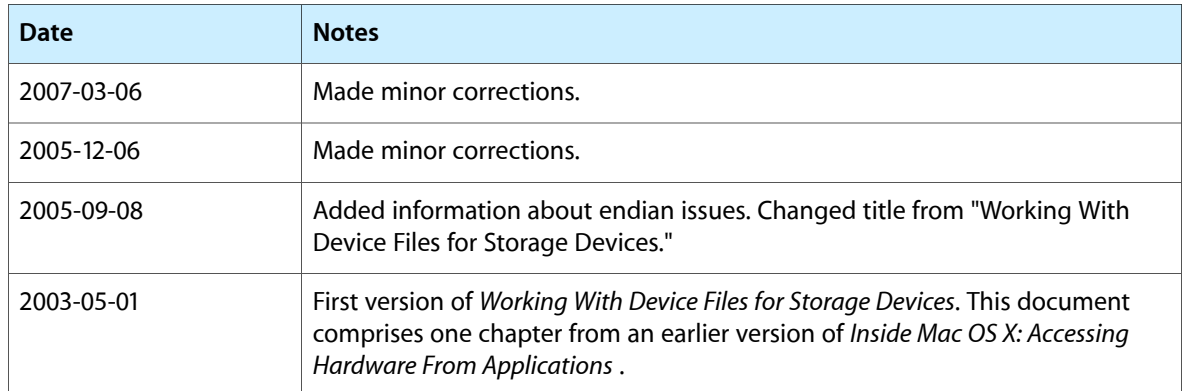

#### **REVISION HISTORY**

Document Revision History